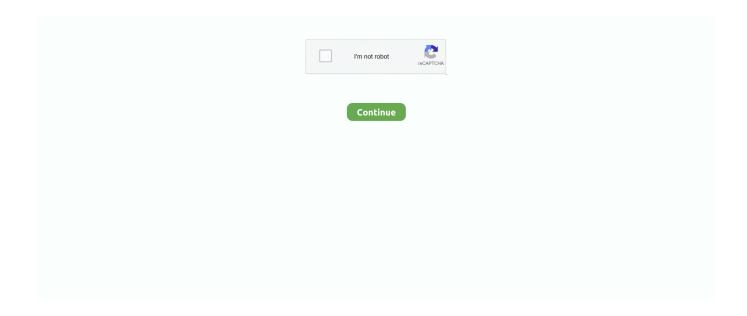

1/2

## **Pollev Presenter App For Mac**

This entry covers the Desktop Edition of this technology and not any mobile versions.. Click Log In button, and log in to your account. High quality dvd burning software for mac download This technology has free and licensed versions available.. Mac users: open the Presenter App and log in to your account PC users: open PowerPoint and click on Poll Everywhere option in top menu.. Note: This TRM entry only applies to the PollEv Presenter App for PowerPoint running on a desktop computer and not to any mobile device application at this time.

## pollev presenter

pollev presenter, pollev presenter login, pollev presenter google slides extension, pollev presenter view, pollev presenter page, pollev presenter app for mac, pollev presenter app download, pollev presenter download, https://pollev.com/presenter

pollev presenter google slides extension

pollev presenter page

e10c415e6f